#### BABV

## PELAKSANAAN, PENGOLAHAN DATA

## DAN ANALISIS HASIL PENELITIAN

#### 5.1. Pelaksanaan Penelitian

Pelaksanaan penelitian mengenai pengaruh faktor-faktor tenaga kerja terhadap produktivitas im dilakukan untuk mendapatkan data produktivitas (m2/jam) dan data-data faktor tenaga kerja yang meliputi pendidikan, pengalaman kerja. umur dan upah. Penelitian ini dilaksanakan di beberapa proyek perumahan yang ada di Yogyakarta. Pelaksanaan. penelitian dilakukan dengan cara mengumpulkan data dari tiga proyek perumahan di Yogyakarta, yaitu

1. Perumahan Puri Kencana I

Lokasi : Utara Kampus AAN Blunyahgede. Sleman, Yogyakarta

2. Perumahan Puri Kencana II

Lokasi : Utara Kampus AAN Blunyahgede, Sleman, Yogyakarta

3 Perumahan Taman Palagan Asri

Lokasi : jalan Palagan Tentara Pelajar Monjali, Sleman, Yogyakarta

Pelaksanaan penelitian dilakukan dengan wawancara dan pengamatan langsung terhadap pelaksanaan pekerjaan pengecatan pada proyek perumahan tersebut di atas. Jadwal kerja yang diberlakukan pada proyek perumahan tersebut seperti pada umumnya yaitu jam kerja dari jam  $08.00 - 12.00$  &  $13.00 - 16.00$ . jam istirahat dari jam 12.00 - 13.00, hari kerja dari hari Senin sampai hari Sabtu & hari Minggu libur.

## *5.2. DataHaxil Penelitian*

Dari hasil wawancara dan pengolahan data hasil kerja (produktivitas) pada penelitian yang dilakukan di proyek perumahan di Yogyakarta pada pertengahan bulan Oktobersampai pertengahan Desember 2004, maka didapatkan data dan profil tukang eat seperti yang dipresentasikan pada tabel.

## *5.2.1. Profil Tukang cat*

Tabel berikut adalah profil tukang cat pada hga proyek perumahan di Yogyakarta meliputi tingkat pendidikan, pengalaman kerja, umur dan upah.

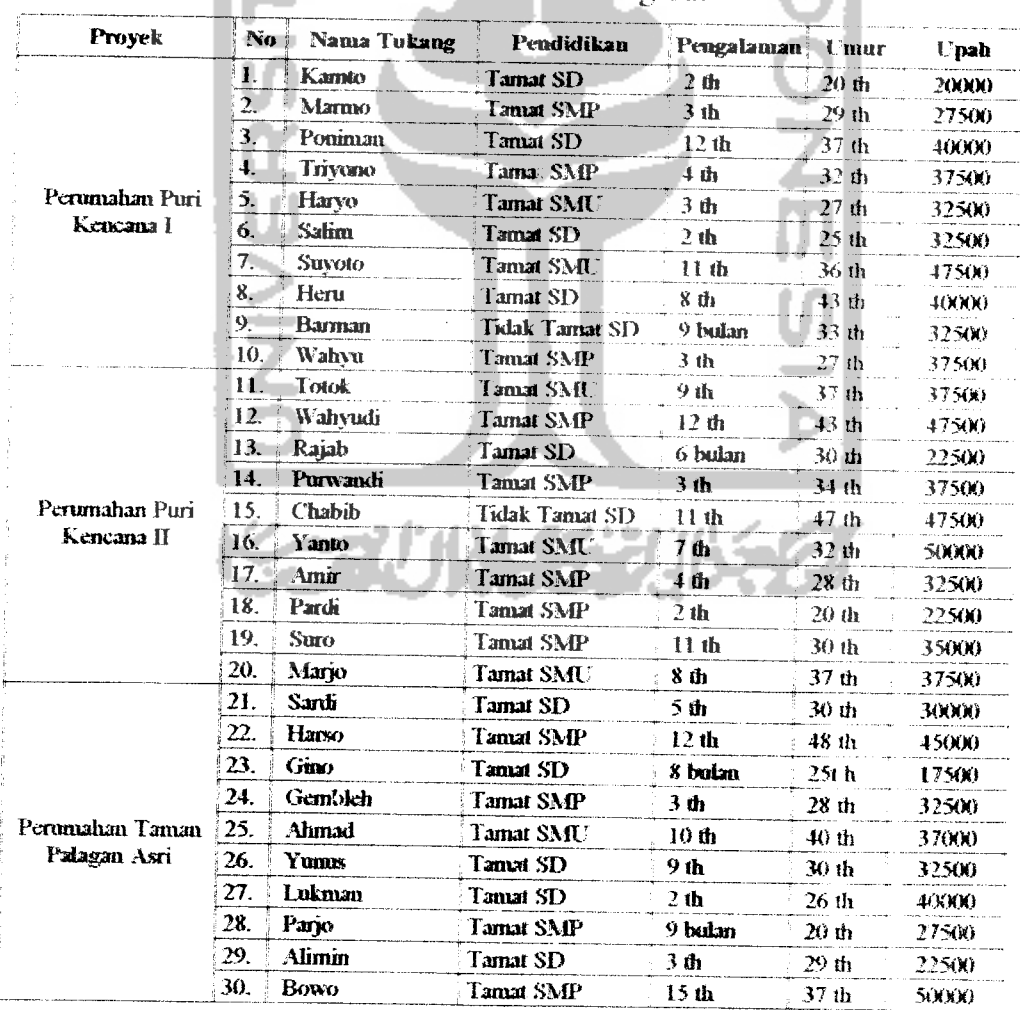

## Tabel 5.1. Profil Tukang Cat

## 5.2.2. *Jam Efektif dan Hasil Kerja*

Tabel berikut ini menggambarkan jam efektif (menit) dan hasil kerja  $(m<sup>2</sup>)$ yang dicapai tiap jam oleh setiap tukang cat, dengan waktu pengamatan pukul 08.00-12.00 dan pukul 13.00-16.00 disertai jeda istirahat pukul 12.00-13.00.

Tabel 5.2 merupakan hasil pengamatan pada hari I (pertama) dengan hasil sebagai berikut:

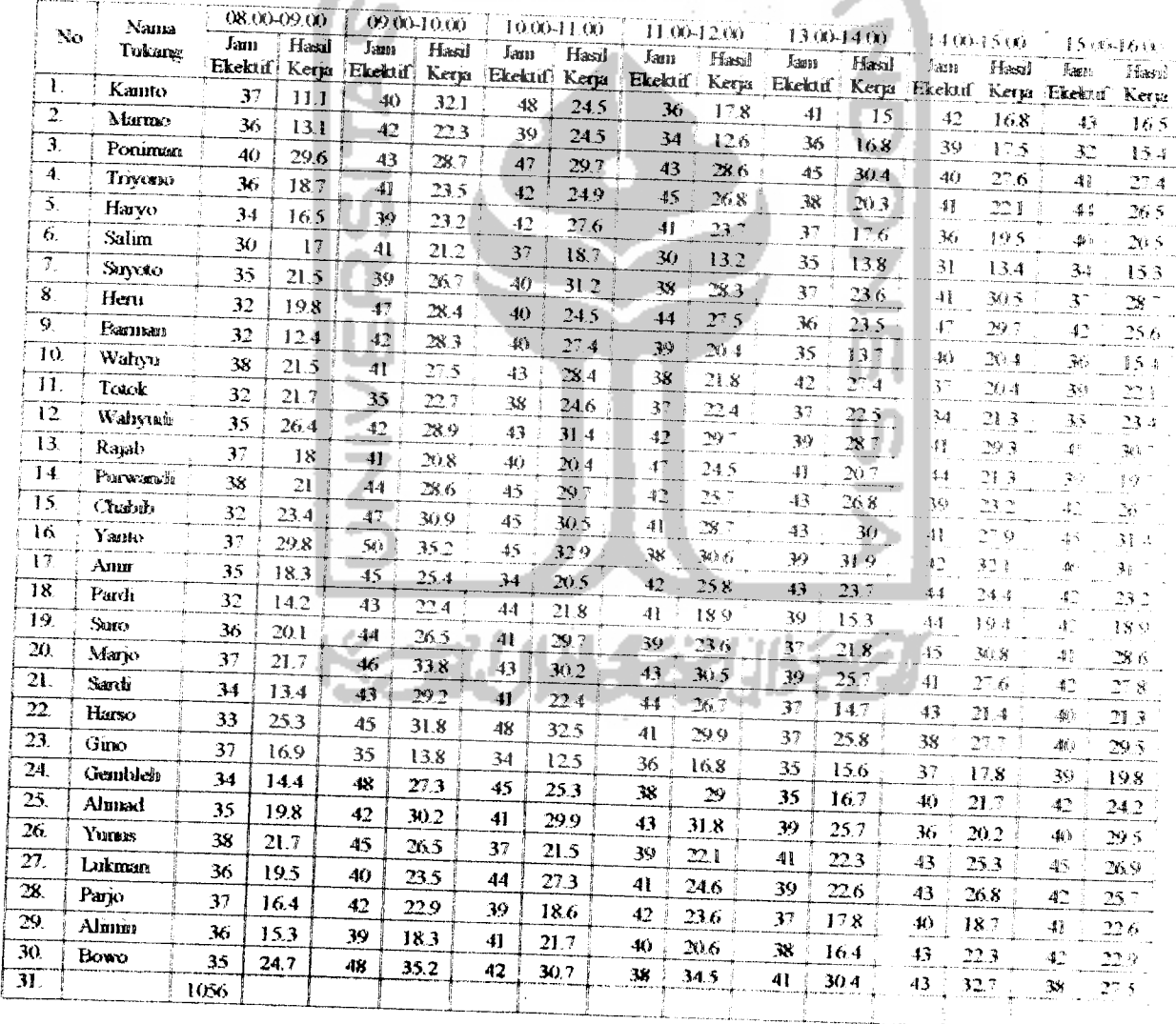

Tabel 5.2. Jam Eiektif(menit) dan Hasil Kerja **(nr)** flan I

# Tabel 5.3 merupakan hasil pengamatan pada hari II (kedua) dengan hasil

sebagai berikut:

|                 |               | $08.00 - 09.00$ |       | 09.00-10.00    |       | 10,00-11.00 |       | 11.00-12.00 |       | 1300-1400     |                | 14.00-15.00    |                    | 15004600                    |                  |
|-----------------|---------------|-----------------|-------|----------------|-------|-------------|-------|-------------|-------|---------------|----------------|----------------|--------------------|-----------------------------|------------------|
| No              | Nana          | Jam             | Hasil | Jam            | Hasil | Jam         | Hasil | Jam         | Hasal | Kama          | Hasil          | Jaan           | Hasıl              | Ji austro                   | Hasal            |
|                 | Tukang        | Ekektif         | Kerja | Ekektif  Kerja |       | Ekektif!    | Kerja | Ekektif     |       | Kerps Ekektif | Keria          | Ekekid:        | Kerja              | Ekekun                      | Kerya            |
| 1.              | Kamto         | 35              | 121   | 42             | 21.3  | 43          | 24.5  | 45          | 21.3  | 41            | 25             | 43             | 135                | 45                          | 报告               |
| $\overline{2}$  | Marmo         | 37              | 13.5  | 45             | 25.6  | 41          | 26.3  | 41          | 23    | 40            | 26             | 45             | 29.6               | 斗手                          | 246              |
| 3.              | Poniman       | 42              | 28.9  | 47             | 29.8  | 46          | 31.5  | 45          | 28.6  | 43            | 29.6           | 32             | 27 Q               | 45.                         | 268<br>م العروم  |
| $\ddot{q}$ .    | Trivoun       | 35              | 23.2  | 48             | 27.5  | 43          | 25.6  | 40          | 23.4  | -43           | 27.6           | 35             | 20. 4              | #5                          |                  |
| 5.              | Harvo         | 36              | 17.6  | 42             | 22.3  | 41          | 28.6  | 38          | 22.5  | 39            | 25.3.          | بر پڻ          | 18.4               | 3.                          | 246              |
| 6.              | Salam         | 31              | 18.5  | 41             | 23.1  | 499         | 27.9  | -13         | 25.3  | 41            | $28.3^{\circ}$ | ٦.,            | 张玉                 | 35                          | 钱币               |
| 7.              | Suyoto        | 38              | 29.7  | 42             | 31.5  | 43          | 30.5  | 34          | 22.5  | 36            | 28.6           |                | 29.4               | $\mathbb{R}^3$              | W.               |
| 8.              | Hen           | 36              | 21.8  | 46             | 29.7  | 42          | 28    | 46          | 28.4  | 41            | 29.9           | 35             | 20.5               | 42                          | no g             |
| 9.              | <b>Earnus</b> | 38              | 14.6  | 43             | 21.4  | 43          | 26.7  | 42          | 22.8  | 42            | 26.5           | 40 H           | 23.2               | 41                          | $\sigma_{\rm e}$ |
| 10              | Wahyu         | 37              | 22.4  | 41             | 29.8  | 43          | 29.7  | 39          | 23.2  | 37            | 21.4           | 10.1           | 25.8               | 43                          | 28               |
| $\overline{11}$ | Totak         | 39              | 21.6  | 30             | 20.7  | 40          | 29.3  | 41          | 297   | 38            | 27.4           | 35             | 24.7               | 36                          | 25.4             |
| $\overline{12}$ | Wahytah       | 34              | 28.3  | 46.            | 37.5  | 43          | 32.4  | 42          | 29.3  | 43            | 32.1           | $\mathcal{F}$  | 28.9               | $\mathbf{P}^1$              | $\mathbb{Z}$     |
| 13.             | Ragab         | 38              | 18.4  | 41             | 23.5  | 42          | 25.4  | 40          | 20.4  | 30            | 19.2           | $3^\circ$      | 165                | $\mathcal{W}$               | 194              |
| 14              | Purwardh      | 36              | 23.8  | 42             | 29.7  | 37          | 21.3  | 43          | 31.2  | 41            | 26.5           | 37             | 24.7               | 41                          | 27.6             |
| 15.             | Chabib        | 31              | 23.1  | 43             | 27.6  | 44          | 29.4  | 41          | 28.6  | 40            | 26.7           | 46             | 325                | 43                          | 29.5             |
| 16.             | Yanto         | 32              | 24.1  | 47             | 33.7  | 48          | 35.5  | 48          | 35.3  | -40           | 29.3.          | 36             | 26.1               | 45                          | $32^{\circ}$     |
| 17.             | Amir          | 35              | 19.9  | 41             | 24.5  | 43          | 27.3  | 46          | 25.6  | 46            | 21.4           | 34             | 22.5               | -41                         | $20 - 1$         |
| 18.             | Pardi         | 38              | 15.3  | 40             | 17.8  | 41          | 18.7  | 42          | 2008  | 41            | 199            | 39             | 18.7               | 43                          | 18.6             |
| 19.             | Suro          | 38              | 18.7  | 41             | 27.4  | 41          | 29.3  | 41          | 28.7  | 41            | 27.5           | 41             | 23.4               | 45                          | 20.6             |
| 20.             | Mario         | 34              | 20.8  | 46             | 29.1  | 43          | 29.5  | 40          | 31.3  | 43            | 28.6           | 35             | 19.9               | 47                          | 27.9             |
| 21.             | Santi         | 36              | 17.4  | 48             | 24.6  | 47          | 21.7  | 41          | 21.9  | 41            | 26.4           | 37             | $\gamma)$ $\gamma$ | 紫                           | 26.4             |
| 22.             | Harso         | 34              | 26.4  | 47             | 32.5  | 43          | 31.5  | 42          | 30.7  | 43            | 31.5           | 45             | 31                 | 41                          | 28.9             |
| 23.             | Gmo           | 35              | 18.3  | 38             | 20.7  | 35          | 18.4  | 37          | 195   | 41            | 20.7           | 32             | 17.8               | $\mathcal{K}_{\mathcal{M}}$ | $15 +$           |
| 24.             | Gemblen       | 36              | 17.2  | 41             | 23.4  | 45          | 26.4  | 43          | 23.5  | 44            | 24.5           | 32             | 22.8               | 45.                         | 18.6             |
| 25.             | Almad         | 37              | 21.5  | 43             | 31.2  | 39          | 25.4  | 42          | 30.5  | $40 -$        | 29.4           | 36             | 19.6               | -41                         | 298              |
| 26.             | Yuns          | 31              | 15.9  | 43             | 205   | 47          | 25.8  | 42          | 198   | 46.           | 25.4           | 48             | 26.5               | 44                          | 22.3             |
| 27.             | Lukman        | 38              | 20.4  | 37             | 19.3  | 41          | 22.4  | 38          | 20.6  | 43            | 25.1           | 42             | 24.9               | 港区                          | 23.              |
| 28.             | Pario         | 33              | 196   | 41             | 21.3  | 43          | 23.6  | 42          | 21.7  | 42            | 21.5           | $\mathcal{H}$  | 猛                  | 43                          | 23 C             |
| 29.             | Alimin        | 39              | 16.4  | 42             | 21.9  | 43          | 23.4  | 41          | 21.3  | 41            | 20.7           | 3 <sup>o</sup> | $1 \leq 0$         | $\{e\}$                     | Ţ.               |
| 30.             | Ecwo          | 31              | 28.6  | 46             | 327   | 47          | 35.5  | 43          | 32.3  | 42            | 31.6           | 42             | 3) 3               | 46.                         | 34               |

Tabel 5.3. Jam Efektif (menit) dan Hasil Kerja (m<sup>2</sup>) Hari II

#### *5.3. Anaiisis Data*

#### *5.3.1. Profil Tukang*

Dari tabel 5.1. dapat diketahui distnbusi tukang cat yang bekerja di proyek tersebut menurut tingkat pendidikan, pengalaniati kerja, umur dan upah

#### *1. Pendidikan*

Tabel berikut ini adalah gambaran mengenai tmgkat pendidikan tukang cat dalam proyek.

| Pendidikan     | Jumlah (org) | Prosentase (%) |
|----------------|--------------|----------------|
| - 8D           |              |                |
| SD             | ,,,          | 33.3           |
| <b>SMP</b>     |              | 40 O           |
| <b>SMA/STM</b> |              | 20.0           |
| Jumlah         |              | 1000           |

Tabel 5.4. Distribusi Tukang Cat Berdasarkan Tingkat Pendidikan

Sumber '. hasil olah data dengan program SPSS 11

#### *2. Pengalaman kerja*

Tabel berikut ini adalah gambaran mengenai pengalaman kerja tukang cat

dalam proyek.

Sumber

Tabel 5.5. Distribusi Tukang Cat Berdasarkan Pengalaman Kerja

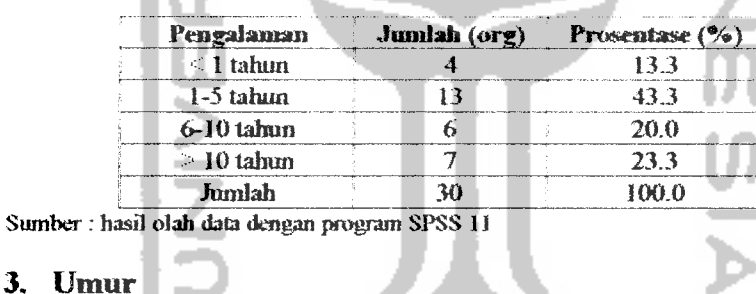

Tabel berikut ini adalah gambaran mengenai umur tukang cat dalam

proyek

Tabel 5.6. Distribusi Tukang Cat Berdasarkan Umur

| <b>Umur</b>     | Jumlah (org) | Prosentase (%) |  |
|-----------------|--------------|----------------|--|
| $\leq$ 21 tahun |              | 10.0           |  |
| 21-30 tahun     |              | 43.3           |  |
| 31-40 tahun     |              | 33.3           |  |
| 40-50 tahun     |              | 13.3           |  |
| Jumlah          |              | 100.0          |  |

#### 4. Upah

Tabel berikut ini adalah gambaran mengenai upah tukang cat dalam proyek.

| Unah          | Jumlah (org) | Prosentase (%) |
|---------------|--------------|----------------|
| 15.000-24.000 |              | 16.7           |
| 25.000-34.000 |              | 33 3           |
| 35.000-44.000 |              | 30 O           |
| 45.000-54.000 |              | 200            |
| Jumlah        | 21           | 100.0          |

Tabel 5.7. Distribusi Tukang Cat Berdasarkan Upah

Sumber : *liasil olah data* dcugau program SPSS 11

## 5.3.2. *Data Jam Efektif, Hasil Kerja dan Produktivitas*

Dari Tabel 5.2 dan 5.3 dapat direkap jam efektif dan hasil kerja per hari

untuk seluruh tukang proyek seperti pada Tabel 5 8

|                 | Nama          |         | Hasil Kerja | Hasil Kerja |        | <b>Jam Efektif</b> |                    |           | Rata-rata Produktivitas Produktivitas Produktivitas |            |
|-----------------|---------------|---------|-------------|-------------|--------|--------------------|--------------------|-----------|-----------------------------------------------------|------------|
| No.             | Tukang        | Hari I  | Hari II     | Rata-rata   |        | Hari I   Hari II   | <b>Jam Ffeldif</b> | Hari I    | Hari II                                             | Rata rata  |
|                 |               | 1112    | m2          | m2/km       | jam    | jam                | sun ism            | $m2$ /kun | m2⁄pan                                              | m2 sen     |
| 1               | Kamo          | 133.80  | 136.30      | 270,10      | 4,47   | 4,54               | 4,50               | 27.97     | 27.82                                               | 27,89      |
| $\mathfrak T$   | Marmo         | 122.20  | 168,60      | 250,380     | 4,18   | 4,52               | 4,35               | 28.42     | 34.64                                               | 31.72      |
| 3               | Poniman       | 202.00  | 203,10      | 405,10      | 4,59   | 5.00               | 4.59               | 40.54     | 40.62                                               | 400.58     |
| 4               | Triyono       | 162,80  | 175,10      | 337,90      | 4,47   | 4,49               | 4,48               | 34.03     | 36.35                                               | 35.Y)      |
| 5               | Harvo         | 148.60  | 15930       | UT N        | 4.29   | 4.27               | 4.28               | 33.14     | 35.80                                               | 34.47      |
| 6               | Salun         | 112.60  | 160,00      | 272.60      | 3,58   | 4.29               | 4,13               | 28.Y)     | 35.69                                               | 32,26      |
| 7               | <b>Suvoto</b> | 190.50  | 202.30      | 392,80      | 4,27   | 4.29               | 4.28               | 42.81     | 45,12                                               | 43.97      |
| s               | Hem           | 179,00  | 185,90      | 364,90      | 4,48   | 4,48               | 4,48               | 37.29     | 38.73                                               | 38.OL      |
| 9               | Barman        | 138,00  | 162,50      | 300,50      | 4.24   | 4.49               | 4.36               | 31.36     | 33.74                                               | 32.6O      |
| 10              | Wahyu         | 169,10  | 181,00      | 350,10      | 4.38   | 4,40               | 4.39               | 36.50     | 38.79                                               | 37,65      |
| 11              | Towk          | 158.60  | 178,80      | 337.40      | 4.08   | 4.28               | 4.18               | RX 37     | 频频率                                                 | 39.27      |
| 12              | Wahvudi       | 205,10  | 218.20      | 423.30      | 4.43   | 4,44               | 4.43               | 43,48     | 46.10                                               | 44.79      |
| 13              | Raiab         | 145,40  | 142.80      | 288,20      | 4.49   | 4,36               | 4,42               | 30.19     | 31,04                                               | 70.6I      |
| 14              | Purwaadi      | 181,70  | 184.80      | 366.50      | 4.53   | 4.37               | 4.45               | 37.21     | 取服                                                  | R.W        |
| 15              | (1ab)         | 202,80  | 197,40      | 400,20      | 4,54   | 4,48               | 4.51               | 41.39     | 41,13                                               | 41.36      |
| 16              | Yamo          | 224,20  | 216,70      | 440,90      | 4,51   | 4,56               | 4.53               | 46,23     | 43.93                                               | 45.OT      |
| 17              | Amir          | 161,30  | 161,60      | 322.90      | 4,45   | 4,46               | 4,45               | 33,96     | 33.96                                               | 33.93      |
| 18              | Pardi         | 130,90  | 129.80      | 260.70      | 4,45   | 4,44               | 4.44               | 27,56     | 27.42                                               | 27,49      |
| 19              | Sino          | 181.10  | 175.60      | 356,70      | 4.43   | 4.48               | 4.45               | 38.40     | 36.58                                               | 37.AX      |
| 20              | Maryo         | 197,30  | 187,10      | 384.AO      | 4,51   | 4,48               | $4 - 150$          | -10.68    | <b>M.38</b>                                         | V983       |
| 21              | Sardi         | 149,10  | 159.00      | 308,10      | 4,42   | 4.58               | 4,50               | 31.TC     | 32.01                                               | 31.XT      |
| $\overline{22}$ | Harso         | 202.50  | 212.50      | 415.00      | 4,42   | 4.55               | 4,48               | 43,09     | 43. XX                                              | 43.15      |
| 23              | <b>GRO</b>    | 113.20  | 130x0       | 244(0)      | 4.13   | 4.17               | 415                | 26.85     | 30,54                                               | DA 71      |
| 24              | Gemblein      | 158,60  | 156.40      | 315.00      | 4,42   | 4,46               | 4,44               | 33,74     | 32,81                                               | 33.27      |
| 25              | Almad         | 187,10  | 187,40      | 374,50      | 4,36   | 4,38               | 4.37               | 40.67     | 40,45                                               | 10.56      |
| 26              | YURS          | 166,30  | 156,20      | 322,50      | 4.48   | 5,01               | 4,54               | 34,65     | 31.14                                               | 32.85      |
| 27              | Luknan        | 170,00  | 155,90      | 325,90      | 4.45   | 4,40               | 4.42               | 35.79     | 33,41                                               | <b>M61</b> |
| 28              | Pario         | 140.60  | 147,60      | 288.ZO      | 4.38   | 4,42               | 4.40               | 30.35     | 31.40                                               | 30.8%      |
| 29              | Alimira       | 137,50  | 136.70      | 274.20      | 4,39   | 4,42               | 4.40               | 29.57     | 29.09                                               | 29.33      |
| 30              | Bowo          | 215,70  | 226,70      | 442,40      | 4,45   | 4.57               | 4,51               | 45,41     | 45.80                                               | 45,61      |
|                 | Jumbah        | 4987,60 | 5196,10     | 10183.70    | 131,27 | 142,08             | 140.47             |           |                                                     | 医脑支配       |
|                 | rata-rata     |         |             |             |        |                    | 4.40               |           |                                                     | 36,12      |

Tabel 5.8. Data Jam Efektif, Hasil Kerja dan Produktivitas

Dari tabel 5.8 dapat diketahui nilai maksimum, minimum, standar deviast dan rata-rata produktivitas responden. Tabel berikut ini adalah gambaran produktivitas proyek.

Tabel 5.9. Nilai Maksimum, Minimum dan Rata-rata Produktivitas Tukang

| <b>Variabel</b> | Produktivitas (m <sup>2</sup> /jam) |
|-----------------|-------------------------------------|
| Rata-rata       | 36.12                               |
| Standar deviasi | 5.43                                |
| Nilai Maksimum  | 45,61                               |
| Nilai Minimum   | 27,49                               |

# 5.3.3. *Produktivitas Tukang berdasarkan tingkat Pendidikan, Pengalaman*

#### *kerja, Umur dan Upah*

Berdasarkan tabel lampiran 2 dapat diketahui produktivitas tukang cat yang bekerja di proyek tersebut menurut tingkat pendidikan, pengalaman kerja, umur dan upah.

#### *1. Pendidikan*

Gambaran mengenai produktivitas tukang berdasarkan tingkat pendidikan tukang cat disajikan dalam tabel berikut ini.

Tabel 5.10. Produktivitas Tukang Berdasarkan Tingkat Pendidikan

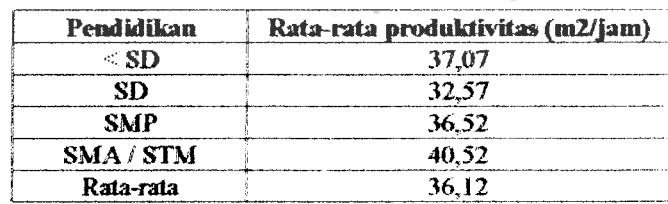

Sumber : hasil olah data dengan program SPSS *It*

#### *2. Pengalaman kerja*

Gambaran mengenai produktivitas tukang berdasarkan pengalaman kerja

tukang cat disajikan dalam label berikut ini.

| Pengalaman         | Rata-rata produktivitas (m2/jam) |
|--------------------|----------------------------------|
| $\leq 1$ tahun     | 30.53                            |
| $1-5$ tahun        | 32.81                            |
| 6-10 tahun         | 39.19                            |
| $\approx$ 10 tahun | 42.49                            |
| Rata-rata          | 36.12                            |

Tabel 5.11. Produktivitas Tukang Berdasarkan Pengalaman Kerja

Sumber : hasil olah data dengan program SPSS 11

#### *3. Umur*

Gambaran mengenai produktivitas tukang berdasarkan umur tukang cat

Alb.

disajikan dalam tabel berikut ini.

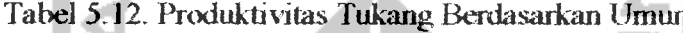

. .

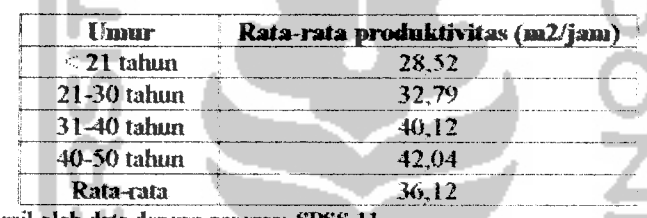

Sumber : hasil olah data dengan program SPSS 11

#### 4. *Upah*

Gambaran mengenai produktivitas tukang berdasarkan upah sebagai

tukang eat disajikan dalam tabel berikut.

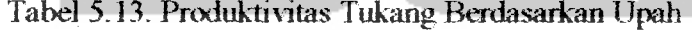

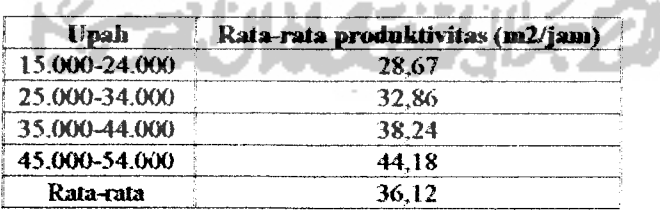

Sumber : hasil olah data dengan program SPSS 11

#### *5.3.4. Anaiisis Faktor-faktor yang Beipengaruh Terhadap Produktivitas*

Untuk melakukan pengujian terhadap produktivitas antara profil-profil

tukang cat digunakan anaiisis regresi tunggal dan anaiisis regresi ganda.

Pada tabel 5.15 berikut ini menggambarkan variabel X dari profil tukang yaitu tingkat pendidikan  $(x_1)$ , lamanya pengalaman kerja  $(x_2)$ , umur tukang cat (x<sub>3</sub>) dan upah yang diterima (x<sub>4</sub>) serta variabel Y yaitu produktivitas (m<sup>2</sup>/jam) tiap-tiap tukang cat.

|                         |                |                         |                         | Variabel X          |                                                                                                    |                  |                         |        |                | Variabel Y                |
|-------------------------|----------------|-------------------------|-------------------------|---------------------|----------------------------------------------------------------------------------------------------|------------------|-------------------------|--------|----------------|---------------------------|
| No.                     | Nama<br>tukang | Pendidikan              | $X_1$                   | Pengalaman          | X <sub>2</sub>                                                                                                    | Umur             | $X_3$                   | Upah   | $X_t$          | Produktivitas<br>(m2/jam) |
| 1.                      | Kando          | Tamat SD                | $\overline{2}$          | 2th                 | $\overline{2}$                                                                                                    | 20th             | ı                       | 2000   | T              | 27.89                     |
| $\overline{2}$          | Maruw          | <b>Tamat SMP</b>        | 3                       | 3th                 | $\overline{z}$                                                                                                    | 29 th            | $\overline{2}$          | 27500  | $\mathfrak{L}$ | 31.72                     |
| $\overline{\mathbf{3}}$ | Porneman       | Tamat SD                | $\overline{2}$          | 12 <sub>b</sub>     | $\overline{4}$                                                                                                    | 37 <sub>th</sub> | 3                       | MMMM)  | 3              | M. N                      |
| $\overline{4}$ .        | Trivers        | Tamat SMP               | 3                       | 4 <sub>th</sub>     | $\overline{2}$                                                                                                    | 32 th            | 3                       | 375(X) | 3              | 35.20                     |
| 5.                      | Haryo          | Tamat SMU               | 4                       | 3 <sub>b</sub>      | $\overline{2}$                                                                                                    | 27 <sub>th</sub> | $\overline{2}$          | 32500  | $\overline{z}$ | 34.47                     |
| 6.                      | <b>Salim</b>   | <b>Tamat SD</b>         | $\overline{c}$          | 2th                 | $\mathfrak{D}% _{T}=\mathfrak{D}_{T}\!\left( a,b\right) ,\ \mathfrak{D}_{T}=\mathfrak{D}_{T}\!\left( a,b\right) ,$ | 25 th            | $\overline{z}$          | 32500  | $\overline{2}$ | 32.26                     |
| 7.                      | Suvoto         | Tamat SMU               | 4                       | 11 <sub>th</sub>    | 4                                                                                                    | 36 th            | 3                       | 47500  | 4              | 43.97                     |
| 8.                      | Hem            | Tamat SD                | $\overline{2}$          | 8th                 | 3                                                                                                    | 43 <sub>th</sub> | $\frac{1}{2}$           | 40000  | 3              | 35.00                     |
| 9.                      | <b>Barness</b> | <b>Tickal: Tamat SD</b> | $\mathbf{I}$            | <sup>()</sup> bodan | $\mathbf{I}$                                                                                                    | 33 th            | 3                       | 325(K) | $\overline{2}$ | 32 GO                     |
| 10.                     | Wahvu          | <b>Tamat SMP</b>        | $\overline{\mathbf{3}}$ | 3 <sub>th</sub>     | $\overline{z}$                                                                                                    | 27 <sub>th</sub> | $\overline{1}$          | 37500  | ٦              | 37.65                     |
| 11.                     | Totok          | Tamat SMU               | 4                       | 9th                 | 3                                                                                                    | 37 th            | 3<br>ŧ.                 | 375(X) | ٦              | 39.Z3                     |
| 12                      | Wahyadi        | Tamat SMP               | 3                       | 12h                 | 4                                                                                                    | 43 th            | $\boldsymbol{A}$        | 47500  | 4              | 44.79                     |
| 13.                     | Rapals         | Tamat SD                | 2                       | 6 bulan             |                                                                                                    | 30th             | $\overline{z}$          | 22560  | I              | 30.61                     |
| 14.                     | Purwandi       | Tamat SMP               | 3                       | 3 th                | $\overline{c}$                                                                                                    | 34th             | 3                       | 375(k) | 3              | 38.58                     |
| 15.                     | Chabib         | Tidak Tamat SD          | $\mathbf{I}$            | 11 th               | $\overline{4}$                                                                                                    | 47 th            | 4                       | 47500  | 4              | 41.26                     |
| 16.                     | Yanna          | Tamat SMU               | $\overline{\mathbf{4}}$ | 7th                 | 3                                                                                                    | 32 di            | 3                       | SOON)  | 4              | $45.07\,$                 |
| 17.                     | Amir           | Tamat SMP               | 3                       | 4th                 | $\overline{2}$                                                                                                    | 28 th            | 2                       | 32500  | $\overline{2}$ | 33.03                     |
| 18.                     | Parch          | Tamat SMP               | 3                       | 2th                 | $\overline{c}$                                                                                                    | 20 <sub>th</sub> | 1                       | 225(x) | Ť              | 27.49                     |
| 19.                     | Saro           | <b>Tamat SMP</b>        | 3                       | 11th                | $\overline{\mathbf{4}}$                                                                                            | With             | $\overline{c}$          | 35000  | $\mathbb{C}$   | $37 - 48$                 |
| 20.                     | Marjo          | Tamat SMU               | 4                       | 8 <sub>th</sub>     | 3                                                                                                    | 37世              | 3                       | 375(K) | 3              | 39.83.                    |
| 21.                     | Sardi          | Tamat SD                | $\overline{2}$          | 5 <sub>th</sub>     | 2                                                                                                    | 30 <sub>th</sub> | $\overline{z}$          | 30000  |                | 31.87                     |
| 22                      | Harso          | <b>Tamat SMP</b>        | 3                       | 12 <sub>b</sub>     | 4                                                                                                    | <b>《送店】</b>      | 4                       | 4500   | $\overline{4}$ | 43.15                     |
| 23.                     | Gino           | Tamat SD                | $\overline{c}$          | 8 bulan             | ı                                                                                                    | 250h             | $\overline{2}$          | 17500  | $\mathbf{I}$   | 28.71                     |
| 24.                     | Gembleh        | Tamat SMP               | 3                       | $3$ th              | 2                                                                                                    | 28th             | $\overline{2}$          | 32500  | $\overline{2}$ | 33.27                     |
| 25.                     | Almad          | Tamat SMU               | 4                       | 10 th               | 3                                                                                                    | 40 th            | $\overline{\mathbf{3}}$ | 37(KK) | 3              | 40.56                     |
| 26.                     | Yunts          | Tamat SD                | $\overline{2}$          | 9 <sub>th</sub>     | 3                                                                                                    | 30 th            | $\overline{2}$          | 32500  | 2              | 3285                      |
| 27.                     | Lukman         | Tamat SD                | 2                       | 2 <sub>th</sub>     | $\overline{2}$                                                                                                    | 26th             | $\overline{2}$          | 4анда  | 3              | 34.61                     |
| 28.                     | Pario          | Tamat SMP               | 3                       | 9 bulan             | 1                                                                                                    | 20 <sub>th</sub> | 1                       | 27500  | $\overline{2}$ | 30.88                     |
| 29.                     | Alimin         | <b>Tanat SD</b>         | $\overline{2}$          | 3 th                | $\overline{2}$                                                                                                    | 29 th            | $\overline{2}$          | 22500  | 1              | 29.33                     |
| 30.                     | <b>Bowo</b>    | <b>Tamat SMP</b>        | 3                       | 15th                | 4                                                                                                    | 37 th            | 3                       | 50000  | 4              | 4561                      |
|                         | Jumlah         |                         |                         |                     |                                                                                                    |                  |                         |        |                | 1083.46                   |
|                         | Rata-rata      |                         |                         |                     |                                                                                                    |                  |                         |        |                | 36.12                     |

Tabel 5.14. Data Uji Profil Tukang Cat

#### *I. Regresi dan Korelasi Tunggal*

Data-data pada tabel 5.14 kemudian dilakukan analisa regresi tunggal dan korelasi untuk tiap-tiap variabel untuk mengetahui apakah variabel tersebut mempunyai pengaruh terhadap produktivitas.

Hasil perincian data anaiisis menggunakan SPSS 11, ditunjukkan pada

tabel 5.15 berikut ini.

Tabel 5.15. Hasil Olah Data Anaiisis Regresi Dan Korelasi Tunggal

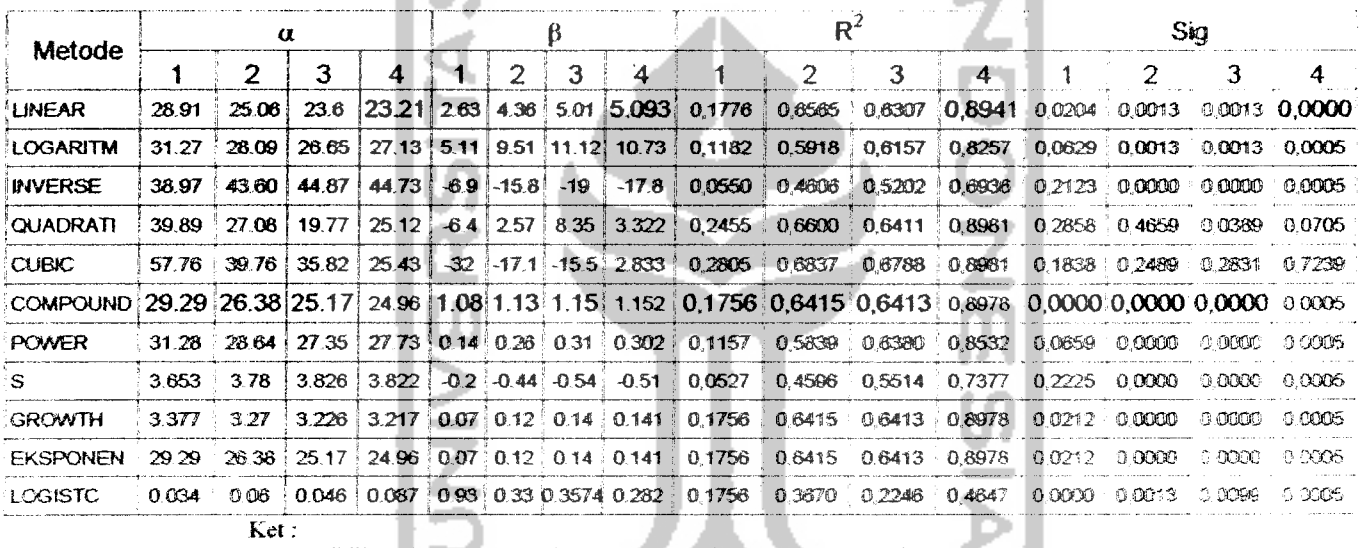

 $1 =$  Pendidikan  $(X_1)$ ,  $2 =$  Pengalaman  $(X_2)$ ,  $3 =$  Umur  $(X_3)$ ,  $4 =$  Upah  $(X_4)$ 

Berdasarkan tabel di atas, dapat ditentukan liasil anaiisis regresi tunggai

dan korelasi yang tepat, seperti yang digambarkan pada tabel berikut ini.

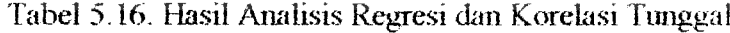

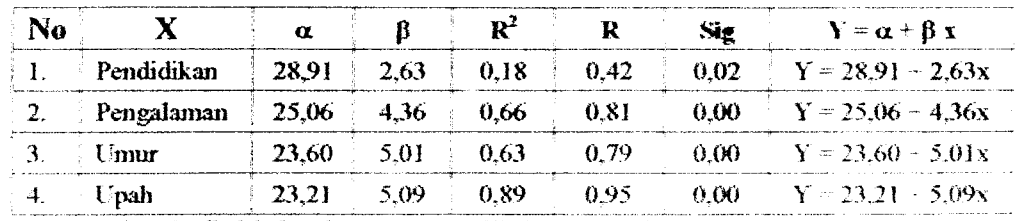

Sumber: hasil olah data dengan program SPSS 11 terlampir

#### *2. Regresi dan Korelasi Berganda*

Setelah dilakukan olah data menggunakan bantuan Program SPSS 11 maka didapatkan hasil seperti pada tabel 5.17.

Tabel 5.17. Hasil Olah Data Anaiisis Regresi Ganda.

|  |  |  |                                                                                                    | management and department and process and and analysis of the communities of the series of the contract of the contract of the contract of the contract of the contract of the contract of the contract of the contract of the |  |
|--|--|--|----------------------------------------------------------------------------------------------------|----------------------------------------------------------------------------------------------------|--|
|  |  |  |                                                                                                    | $19,377$   1,040   1,260   1,110   3,130   0,941   17,490 0,000                                                                                                    |  |
|  |  |  | AND ARRESTS AND RESIDENCE OF A STRENGTHER PROTECTIVE CONTINUES INTO A RESIDENCE OF A REPORT OF A RESIDENCE OF A RESIDENCE. |                                                                                                    |  |

Sumber : hasil olah data dengan program SPSS 11 terlampir Kst :

1 = **Pendidikan**  $(X_1)$ , 2 = Pengalaman  $(X_2)$ , 3 = **Umur**  $(X_3)$ , 4 = **Upah**  $(X_4)$ 

Hasil pengolahan data di atas menunjukkan persamaan regresi berganda

sebagai berikut:

Y = 
$$
\alpha + \beta_1 x_1 + \beta_2 x_2 + \beta_3 x_3 + \beta_4 x_4
$$
  
Y = 19,377 + 1,040 (X<sub>1</sub>) + 1,260 (X<sub>2</sub>) + 1,110 (X<sub>3</sub>) + 3,130 (X<sub>4</sub>)

Setelah dilakukan olah data menggunakan bantuan Program SPSS 11 maka didapatkan hasil seperti pada tabel 5716.

| Variabel         | Konstanta F hitung |                    | $\mathbf{S}_1 \mathbf{Q}$ |
|------------------|--------------------|--------------------|---------------------------|
| Konstanta        | 19.377             |                    |                           |
| PENDIDIKAN       | 1.040              |                    |                           |
| PENGALAMAN (Thn) | 1.260              | $116.157 - 000(a)$ |                           |
| UMUR (Thn)       | 1 1 1 0            |                    |                           |
| UPAH (Rp)        | 3.130              |                    |                           |

Tabel 5.18. Hasil Olah Data Analisis Korelasi Ganda

Sumber : hasil olah data dengan program SPSS 11 terlampir

#### *5.3.5. MPDM*

Dari data lampiran, hasil pengamatan langsung yang telah dilakukan dipresentasikan dalam tabel sebanyak enam data MPDM.

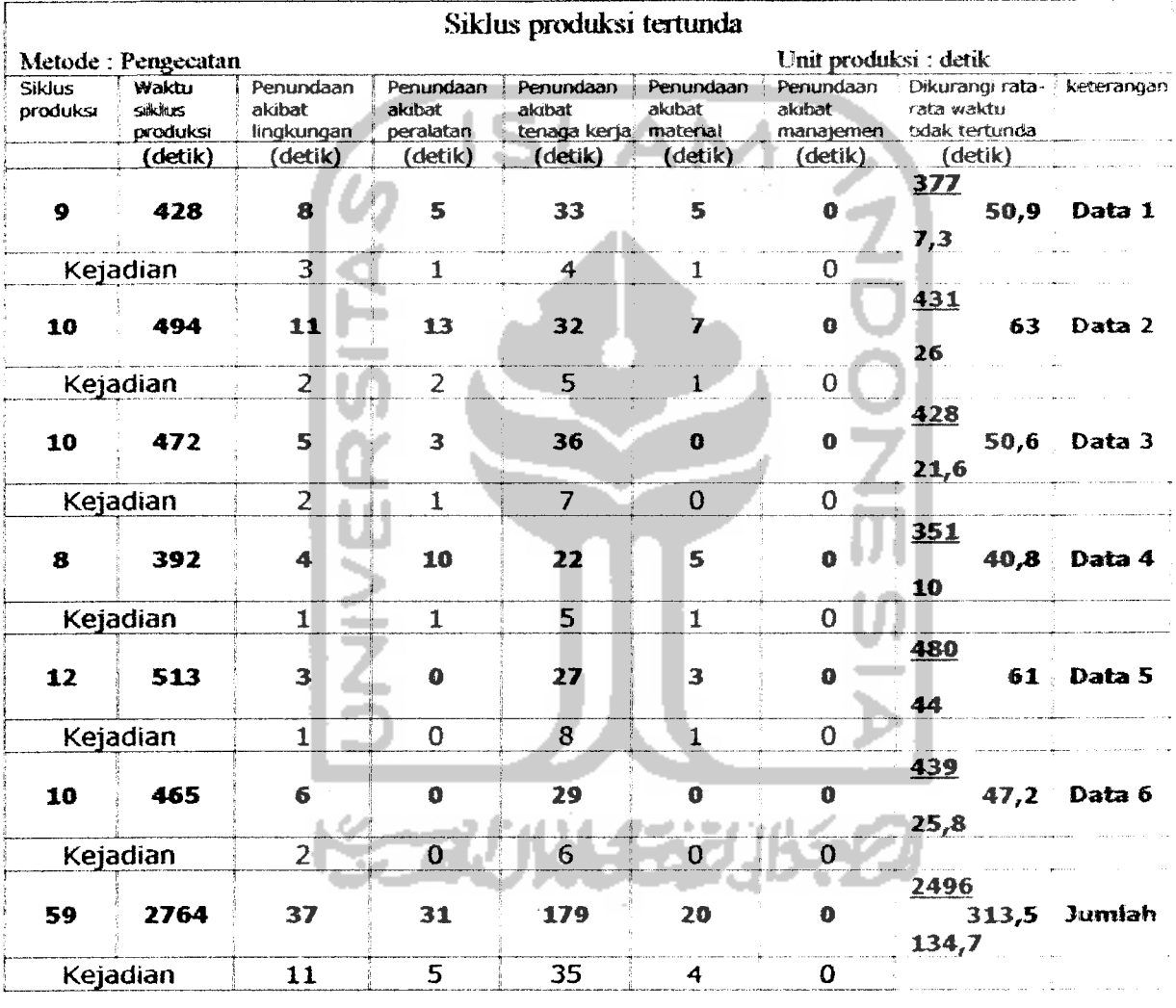

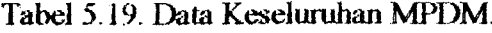

Metcxia diasumsikan untuk menjacii lebih akurat, mengambil hitungan waktu siklus penundaan dari daftar proses MPDM, dan menguranginya dari waktu siklus dari setiap siklus. Nilai yang teriiitung ini diasumsikan sebagai perkiraan yang layak menyangkut penundaan yang bisa dihubungkan sebagai penundaan dalam suatu siklus penundaan.

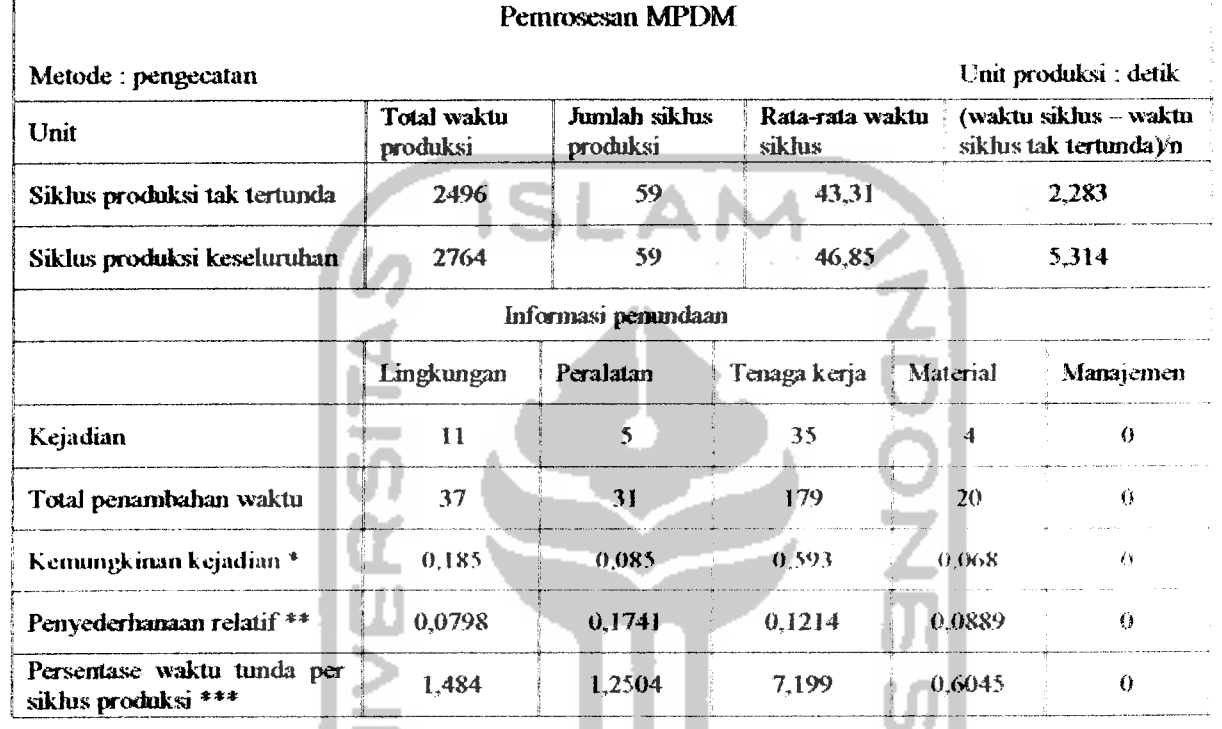

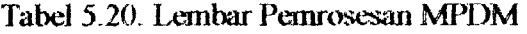

Unit produksi diartikan sebagai luas pekeijaan pengecatan untuk tembok dengan

ukuran 30 m<sup>2</sup>.

**Productivitas ideal** = 
$$
\frac{1}{Rata - rataWaktuSikhusTakTertunda}
$$

$$
=\frac{60\text{menit}\,l\,\text{j}\,\text{am}}{43,31} = 1,385\,\text{unit/jam}
$$

atau  $= 1,385 \times 30 \text{ m}^2/\text{jam} = 41,55 \text{ m}^2/\text{jam}$ 

**Produktivitas keseluruhan** = Produktivitas ideal  $(1 - E_{en} - E_{eq} - E_{la} - E_{me} - E_{mn})$ 

 $= 1,385$  (1-0,01484-0,012504-0,07199-0,006045-0)

 $= 1,385 \times 0,894621 = 1,239$  unit/jam........(a)

atau = 
$$
1,239 \times 30 \text{ m}^2/\text{jam} = 37,17 \text{ m}^2/\text{jam}
$$

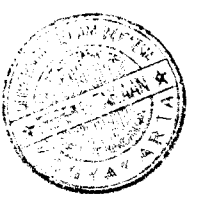

Untuk memastikan nilai diatas, perhitungan produksi keseluruhan digunakan ratarata siklus keseluruhan .

Produktivitas keseluruhan

\n
$$
= \frac{1}{Rate - rataWaktuSiklusKeseluruhan}
$$
\n
$$
= \frac{60\text{menit} / \text{jam}}{46,85} = 1.25 \text{ unit/jam}
$$
\n
$$
= 1.25 \text{ unit/jam} \dots \dots \text{(b)}
$$
\natau

\n
$$
= 1.25 \times 30 \text{ m}^2/\text{jam} = 37.5 \text{ m}^2/\text{jam}
$$

Nilai (a) dan nilai (b) mendekati sama sehingga bisa dikatakan perhitungan untuk produktivitas keseluruhan telah benar.

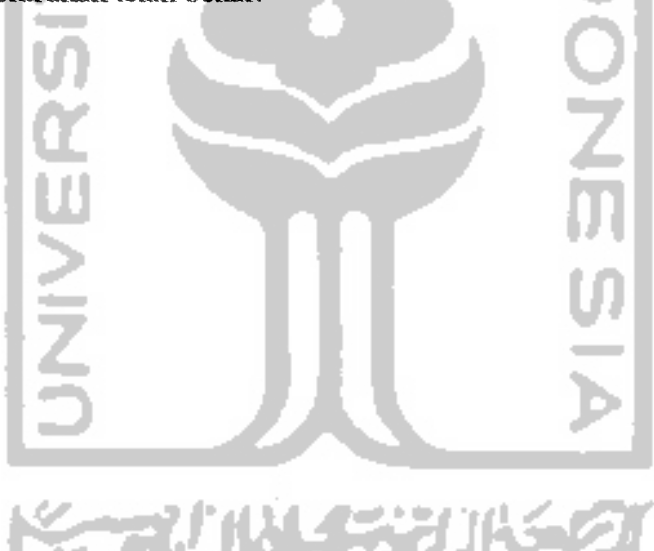